# **TORNOS**

# Taglio parziale Macchine ISO

### Suggerimenti

## **TORNOS**

#### **Sommario**

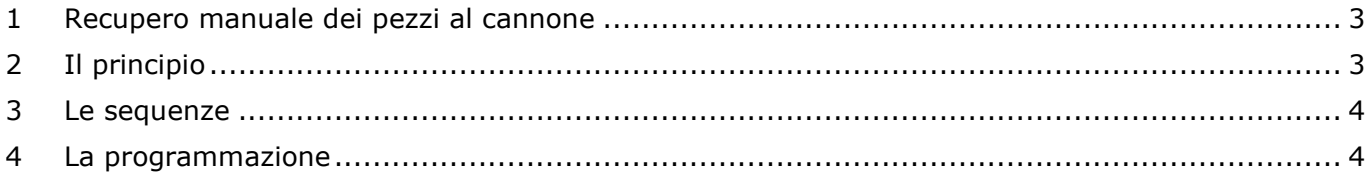

#### <span id="page-2-0"></span>**1 Recupero manuale dei pezzi al cannone**

Se esiste un problema ben noto ai costruttori di troncatrici-tornitrici scollettatrici che producono pezzi di piccolissime dimensioni è il recupero dell'ultimo pezzo lavorato. Il fatto di poter recuperare questo famoso ultimo pezzo si rivela di importanza fondamentale perché consente la regolazione precisa delle quote per garantire il buon andamento della produzione.

Oggi, grazie alla nuova funzione "Arresto taglio parziale" è possibile recuperare manualmente il pezzo al cannone.

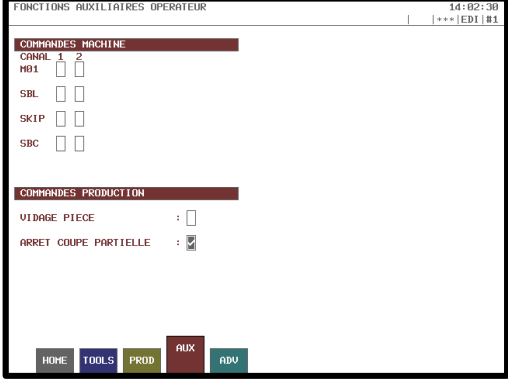

#### <span id="page-2-1"></span>**2 Il principio**

Il principio consiste nell'interrompere il taglio iniziale (G910) appena prima di tagliare completamente il pezzo. In questo modo è possibile prelevare manualmente l'ultima parte del pezzo lavorato e staccarla dalla barra.

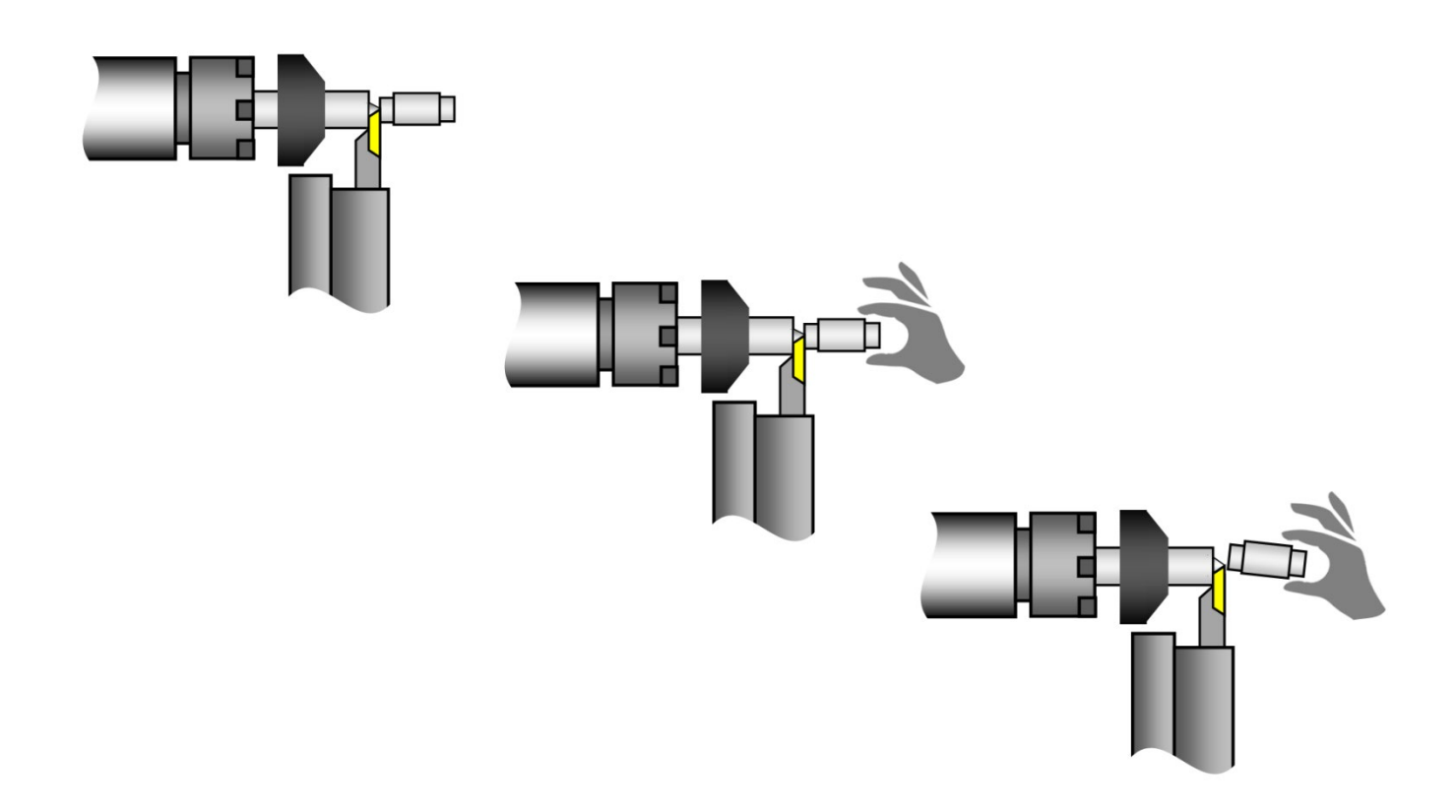

# TORNOS

#### <span id="page-3-0"></span>**3 Le sequenze**

Vengono fornite di seguito le sequenze di utilizzo:

- 1) Lavorare una parte di pezzo in operazione
- 2) Premere RESET quando si desidera (prima del taglio del pezzo)
- 3) Selezionare la casella "Arrêt coupe partielle" (Arresto taglio parziale) disponibile nell'interfaccia T-MI
- 4) Avviare il programma
- 5) Il ciclo indica un arresto dopo che il tranciatore ha raggiunto una posizione di taglio intermedio
- 6) Aprire la porta e afferrare il pezzo staccandolo manualmente
- 7) Misurare le quote desiderate
- 8) All'occorrenza, adattare i correttori utensili
- 9) Deselezionare la casella "Arrêt coupe partielle" (Arresto taglio parziale) nell'interfaccia T-MI
- 10)Chiudere la porta e premere di nuovo Start (il ciclo continuerà normalmente dopo che saranno stati riattivati il mandrino e l'olio)

#### <span id="page-3-1"></span>**4 La programmazione**

Non è necessario eseguire prima una programmazione specifica.

Ciò detto, è possibile impostare il diametro in cui la macchina indica l'arresto tramite l'argomento X del G910. Per impostazione predefinita, si considera un diametro di 0,2 o 0,3 mm.

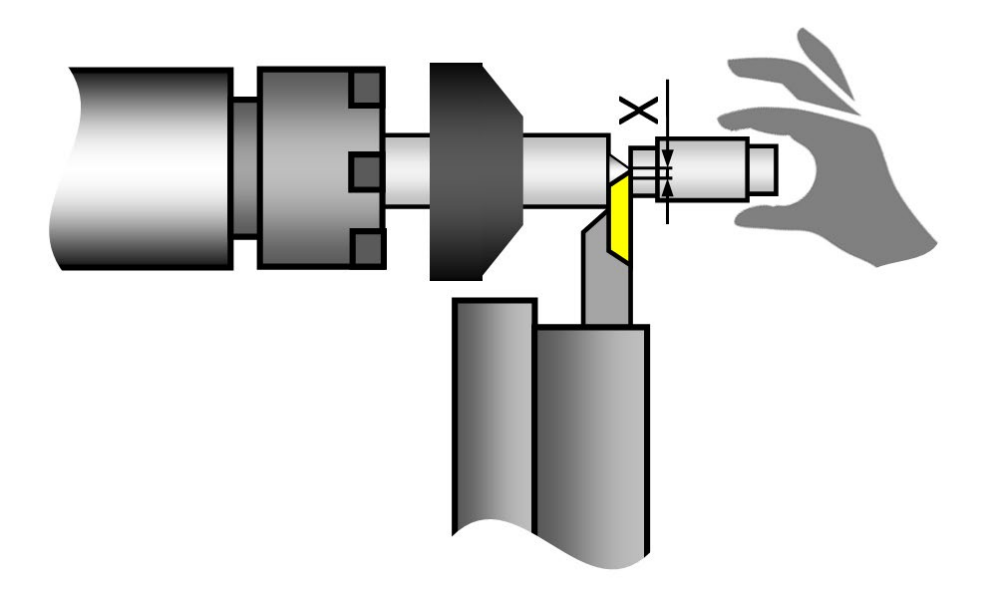